## ЭЛЕКТРОТЕХНИКА

# ЛИНЕЙНЫЕ ЭЛЕКТРИЧЕСКИЕ ЦЕПИ

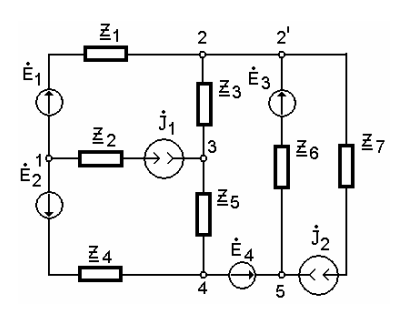

• ИЗДАТЕЛЬСТВО ТГТУ •

Министерство образования и науки Российской Федерации

**Тамбовский государственный технический университет**

## **ЭЛЕКТРОТЕХНИКА**

## **ЛИНЕЙНЫЕ ЭЛЕКТРИЧЕСКИЕ ЦЕПИ**

Методические указания и варианты расчетно-графических работ для студентов 2 – 3 курсов неэлектротехнических специальностей дневной и заочной форм обучения

> Тамбов • Издательство ТГТУ • 2004

УДК 621.3 ББК  $\leftarrow$  29-5 я 73-5 А44

> Рецензент Доктор технических наук, профессор *С.И. Дворецкий*

Составители: *В.В. Афонин*, *И.Н. Акулинин*, *А.А. Ткаченко*, *К.А. Набатов* А44 Электротехника. Линейные электрические цепи: Метод. указ. / Сост.: В.В. Афонин, И.Н. Акулинин, А.А. Ткаченко, К.А. Набатов. Тамбов: Изд-во Тамб. гос. техн. ун-та, 2004. 32 с.

Содержат задания и варианты расчетно-графических работ по теме «Линейные электрические цепи постоянного и синусоидального токов».

Предназначены для студентов неэлектротехнических специальностей дневной и заочной форм обучения.

> УДК 621.3 ББК  $\leftarrow$  29-5 я 73-5

© Тамбовский государственный технический университет (ТГТУ), 2004 Учебное издание

## ЭЛЕКТРОТЕХНИКА

## ЛИНЕЙНЫЕ ЭЛЕКТРИЧЕСКИЕ ЦЕПИ

## Методические указания

 Составители: АФОНИН Владимир Васильевич, АКУЛИНИН Игорь Николаевич, ТКАЧЕНКО Александр Алексеевич, НАБАТОВ Константин Александрович

> Редактор В.Н. Митрофанова Инженер по компьютерному макетированию Т.А. Сынкова

Подписано к печати 26.03.2004. Формат 60 × 84/16. Гарнитура Times. Бумага офсетная. Печать офсетная. Объем: 1,86 усл. печ. л.; 1,6 уч.-изд. л. Тираж 100 экз. С. 260<sup>М</sup>

Издательско-полиграфический центр Тамбовского государственного технического университета 392000, Тамбов, ул. Советская, 106, к. 14

### **ОБЩИЕ МЕТОДИЧЕСКИЕ УКАЗАНИЯ**

Целью настоящей расчетно-графической работы (РГР) является формирование у студентов дневного и заочного отделений практических навыков решения задач по первому разделу «Электротехника. Линейные электрические цепи» дисциплины «Электротехника и электроника»; углубление и закрепление теоретических знаний, приобретение навыков оформления технической документации и использования электронно-вычислительной техники при проведении технических расчетов.

При выполнении расчетно-графической работы студентам рекомендуется предварительно ознакомиться с теоретическими предпосылками, изложенными в лекционном курсе, а также с рекомендованной литературой.

Расчетно-графическая работа содержит исходный текст задания и 150 вариантов, отличающихся друг от друга частично по схемному содержанию и, в основном, по данным электрических величин, но примерно одинаковой сложности расчета. Выбор варианта осуществляется преподавателем.

Расчетно-графическая работа оформляется на листах формата А4  $(297 \times 210 \text{ mm})$ . Записи на листах выполняют на одной стороне. Допускается выполнение работ на развернутых двойных листах из школьных тетрадей в клетку. Расчет искомых величин желательно вести сначала в общем виде (где возможно), а затем в полученные окончательные формулы поставить числовые значения. Не рекомендуется загромождать работы излишними промежуточными вычислениями. При построении графиков и векторных диаграмм необходимо соблюдать принятые в учебных пособиях правила, выбирать удобные масштабы (как правило, кратные числам 2, 5, 10), обязательно указать масштаб, обозначения осей и, если это графики, размерности по ним. Исходные рисунки и данные заданий рекомендуется выполнять в виде, приведенном в методических указаниях, а вспомогательные схемы – на усмотрение студента с использованием чертежных инструментов. Для элементов схем и электрических величин следует пользоваться действующими ГОСТ 2.710–81 и 2.755–87.

Титульный лист содержит название вуза, кафедры, расчетно-графической работы, фамилии и инициалы

студента и преподавателя, номер группы. Образец оформления титульного листа приведен в прил. 1.

В прил. 2 даны рекомендации по выполнению расчетно-графической работы.

Расчетно-графическая работа считается зачтенной, если она выполнена аккуратно, правильно и защищена устно перед закрепленным кафедрой преподавателем. Зачтенные работы хранятся на кафедре.

#### *Расчетно-графическая работа 1*

## **ЛИНЕЙНЫЕ ЦЕПИ ПОСТОЯННОГО И СИНУСОИДАЛЬНОГО ТОКОВ**

Для электрической схемы, соответствующей номеру варианта (табл. 1.1) и изображенной на рис. 1.1 – 1.20, выполнить следующее.

1 Для цепей постоянного тока рассчитать параметры элементов, взяв модуль комплексного числа (см. табл. 1.1). Для цепей синусоидального тока необходимо:

а) записать исходные данные в показательной форме;

б) рассчитать параметры *r*-, *L*-, *C*-элементов, включенных в ветви схемы, на основании заданной алгебраической формы;

в) вычертить развернутую схему замещения исходной схемы с указанием *r*-, *L*-, *C*-элементов.

2 Составить на основании законов Кирхгофа систему уравнений для расчета токов в ветвях схемы. Для схемы синусоидального тока записать эти уравнения в интегрально-дифференциальной и символической формах.

3 Составить системы уравнений для расчета токов согласно методов контурных токов и узловых потенциалов. Для цепей синусоидального тока использовать символическую форму.

4 Определив на основании пп. 2 и 3 задания наиболее рациональный метод расчета токов заданной схемы, произвести расчет токов.

5 Определить ток, протекающий через заданный резистор *Rk* (цепь постоянного тока) или комплексное сопротивление *Zk* (цепь синусоидального тока), используя метод эквивалентного генератора.

6 Проверить правильность расчета токораспределения в схеме, составив уравнение баланса мощности.

7 Подключить вольтметр для измерения напряжения между указанными в табл. 1.1 точками схемы и определить его показания.

8 Построить совмещенную векторную топографическую диаграмму напряжений и векторную диаграмму токов для контура, указанного преподавателем в исходной форме. Для цепи постоянного тока построить потенциальную диаграмму.

9 Определить показания ваттметра, измеряющего мощность ветви схемы. Последняя определяется по наличию комплексного сопротивления, указанного в табл. 1.1. Для этого использовать два способа:

а) с помощью выражения для комплексной мощности;

б) по формуле

$$
P = UI\cos\beta,
$$

где *U* – напряжение, приложенное ко всей ветви; β = ψ*u* – ψ*i*.

Показать угол β на векторной диаграмме, построенной специально для векторов тока и напряжения.

10 Для указанного преподавателем контура исходной схемы произвести графический расчет токов, используя векторную диаграмму, построенную в декартовой системе координат. Токи узлов схемы, не входящие в заданный контур, считать заданными (они определены в п. 4 задания). Указать точность расчета

$$
T = 100\% - \delta
$$
,

где δ – относительная погрешность.

11 Для указанной преподавателем ветви исходной схемы построить временные диаграммы тока и напряжения с указанием и обозначением основных и дополнительных параметров.

Примечания:

- 2 Вольтметр в цепи синусоидального тока измеряет действующее значение напряжения.
- 3 На заданной схеме цепи обязательно показать подключение вольтметра и ваттметра.
- 4 Если в задании эдс источника равна нулю, то это место в ветви закорачивается.

5 Если в задании ток источника тока равен нулю, то ветвь с таким источником тока из схемы исключается.

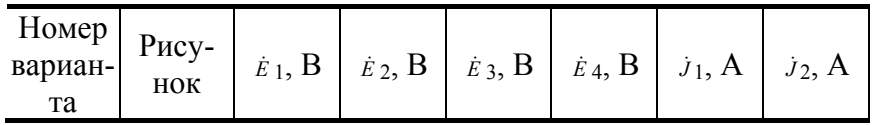

<sup>1</sup> Пункты задания 9, 10, 11 выполняются для цепей синусоидального тока.

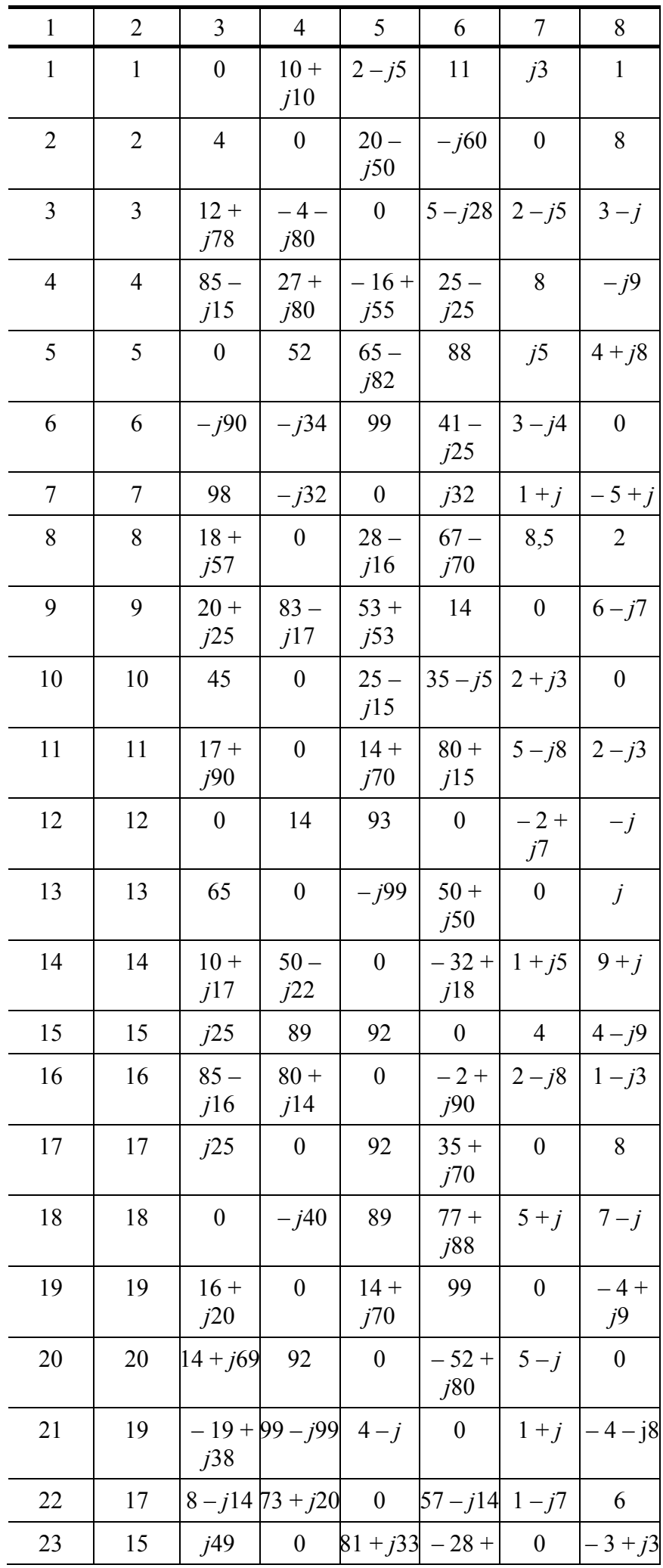

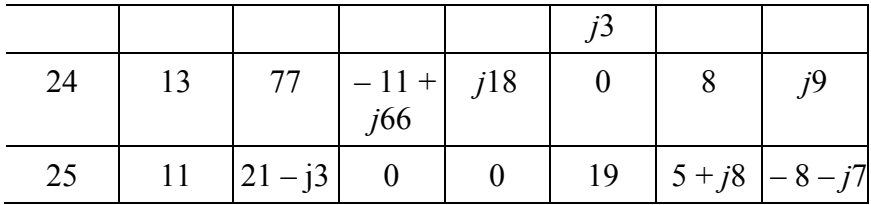

Таблица 1.1

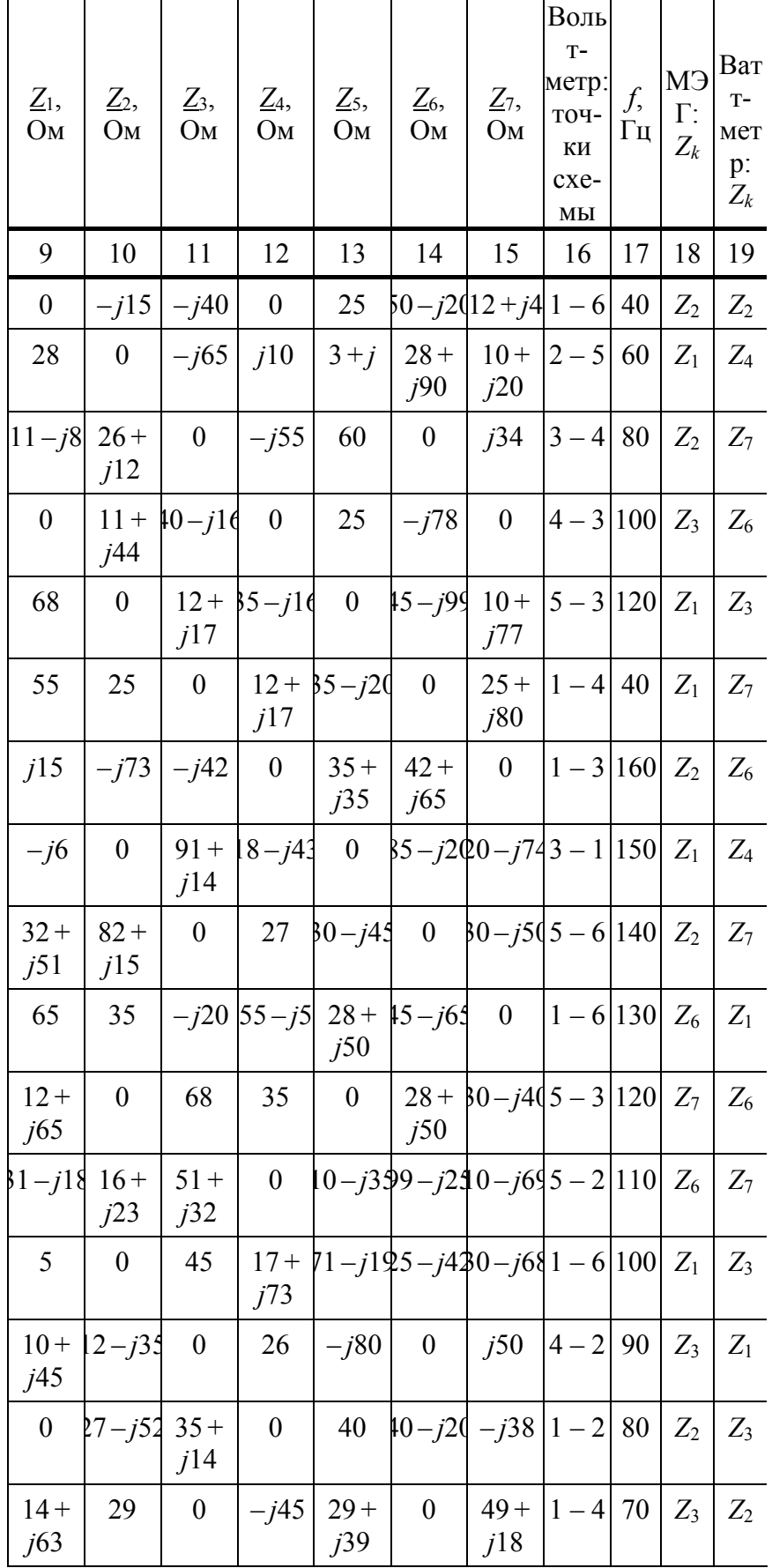

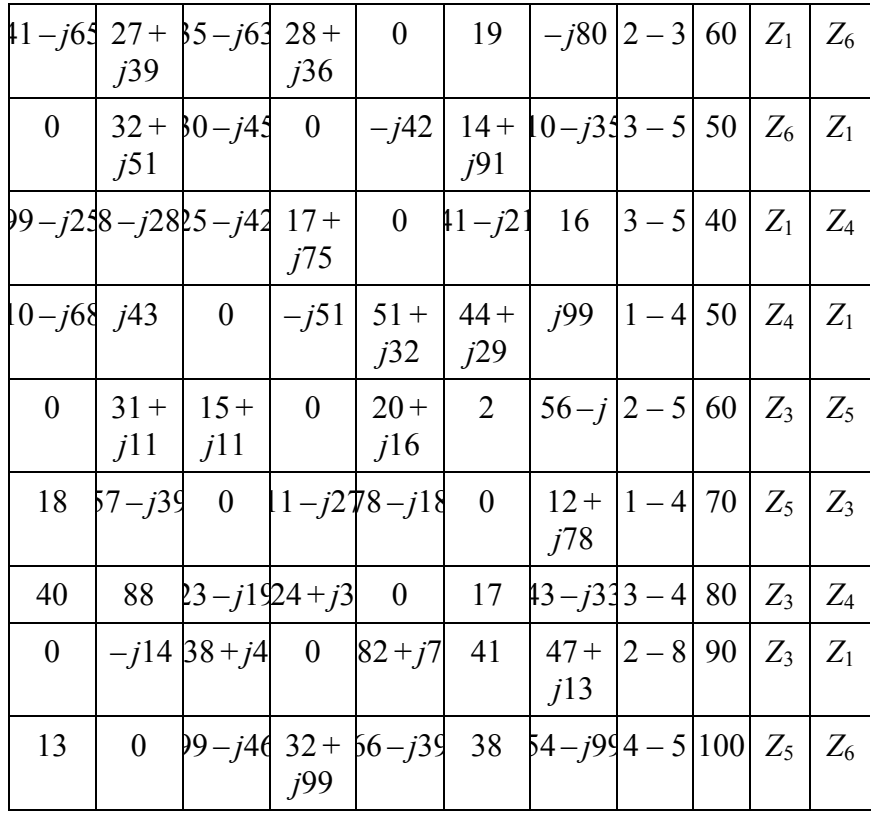

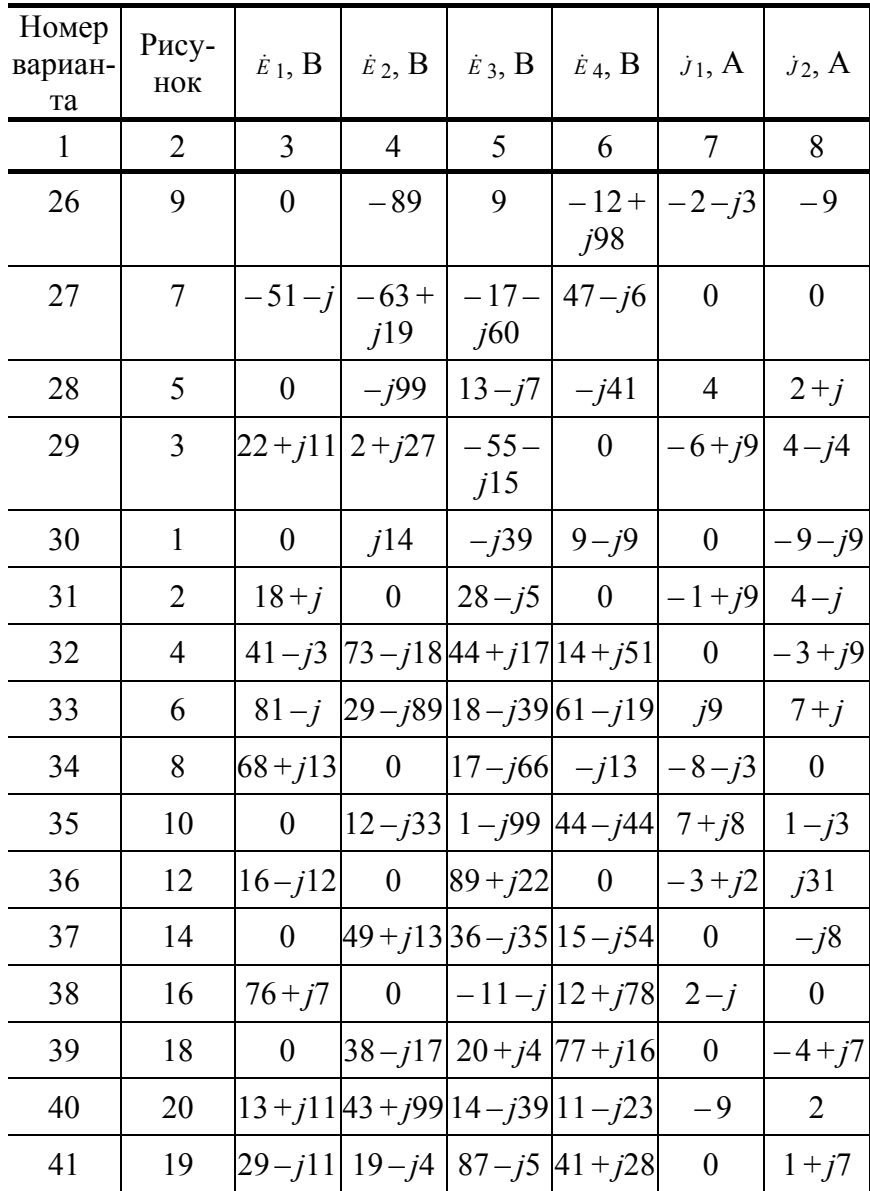

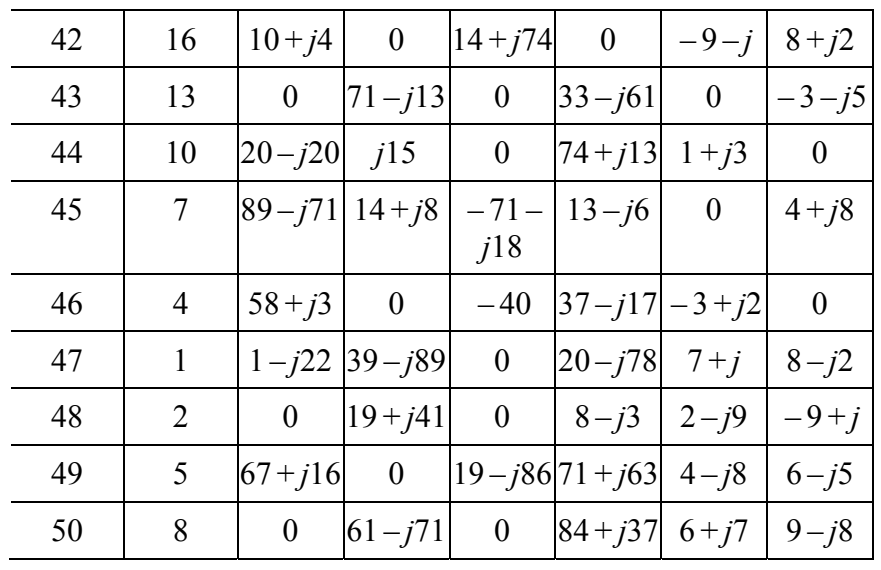

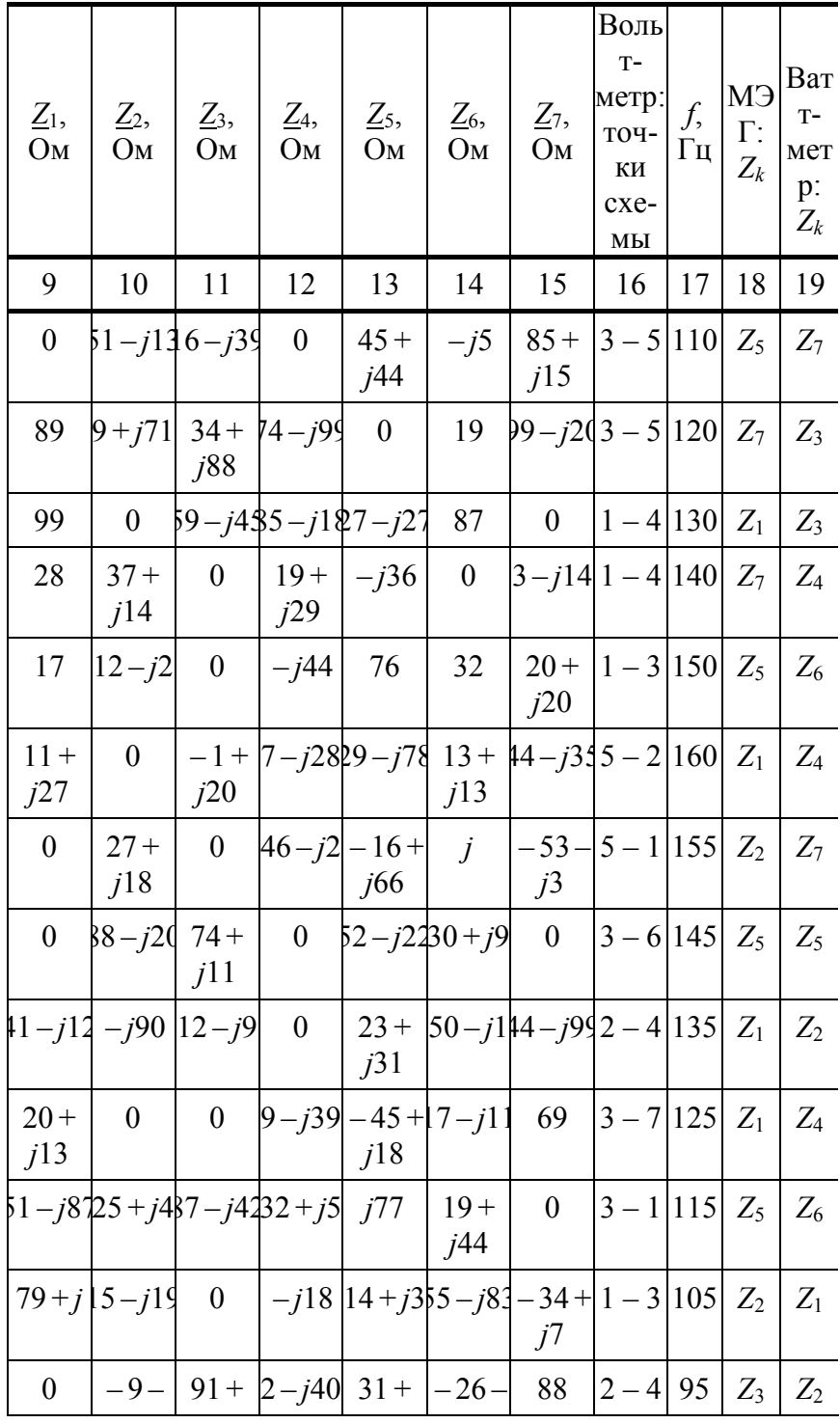

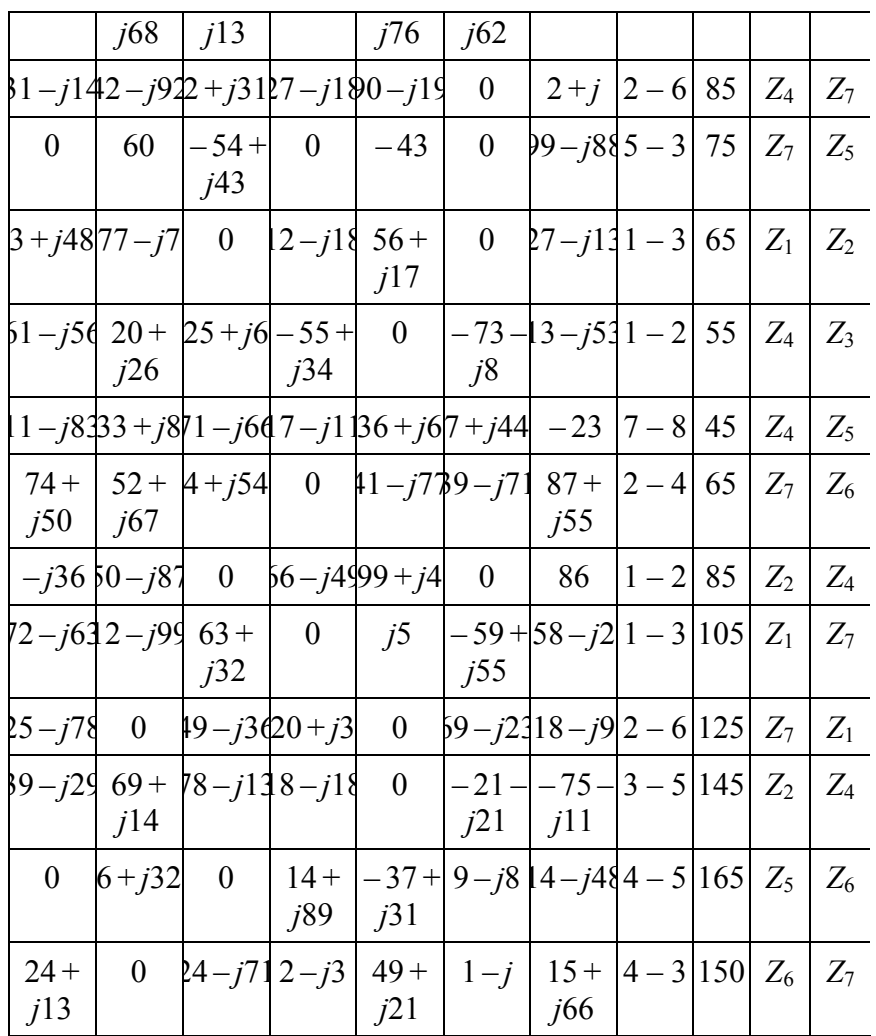

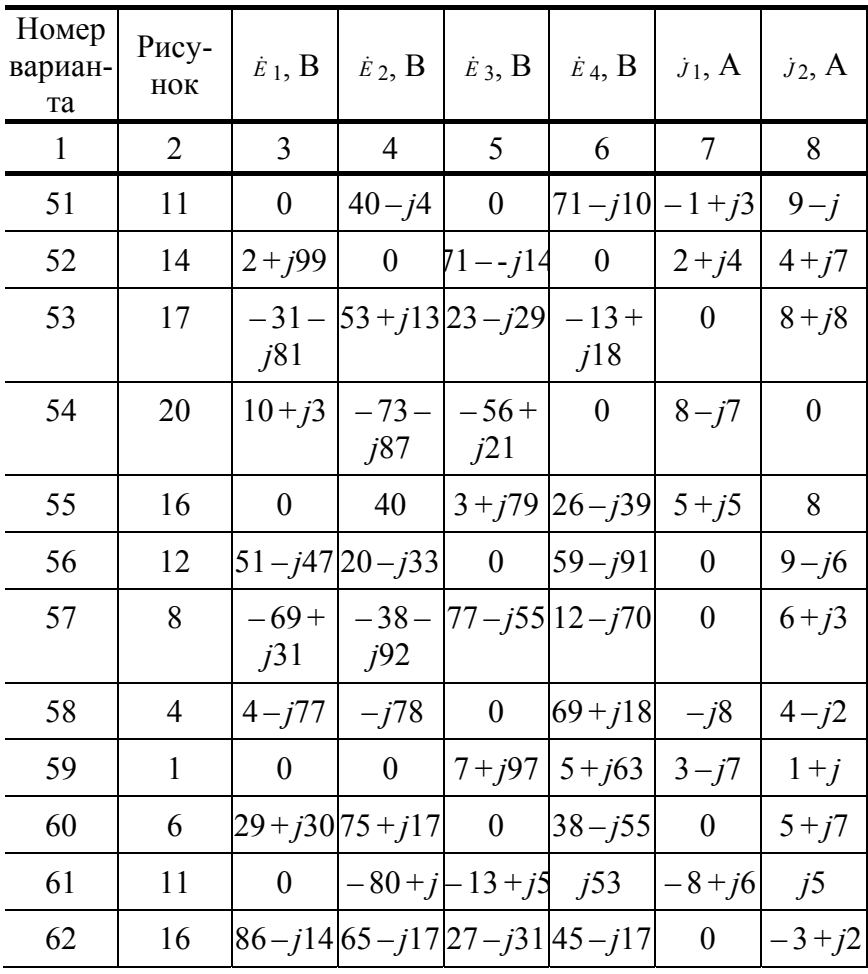

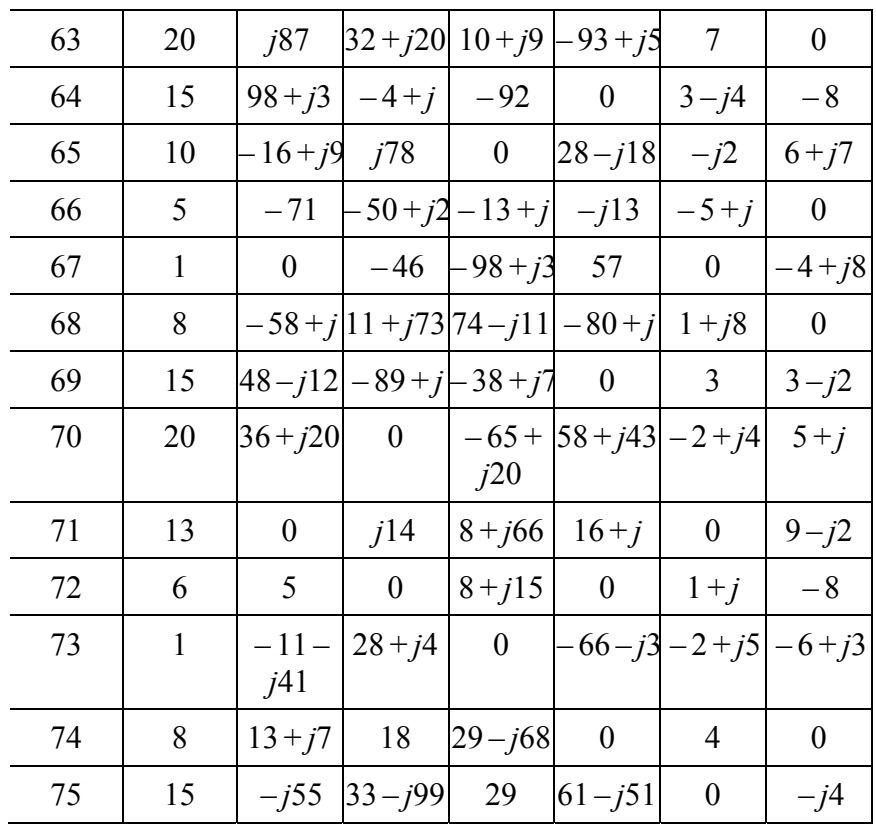

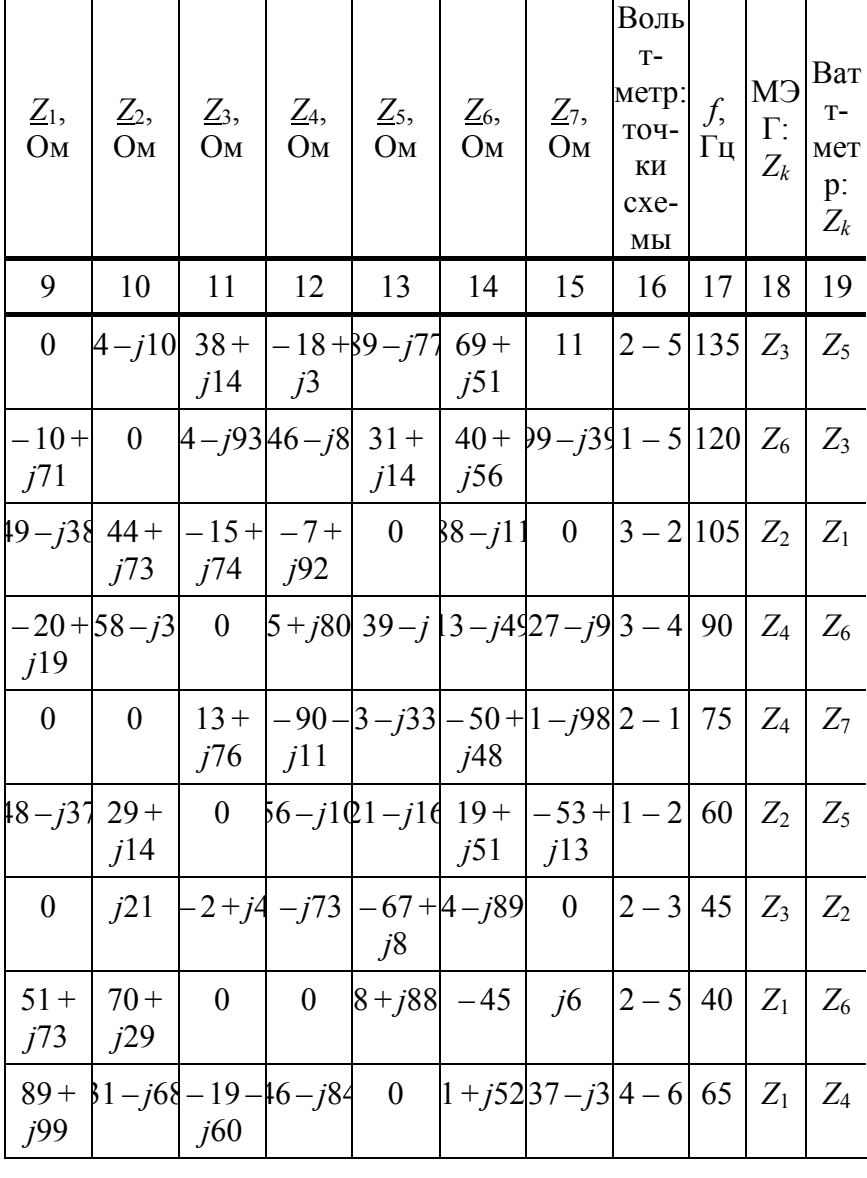

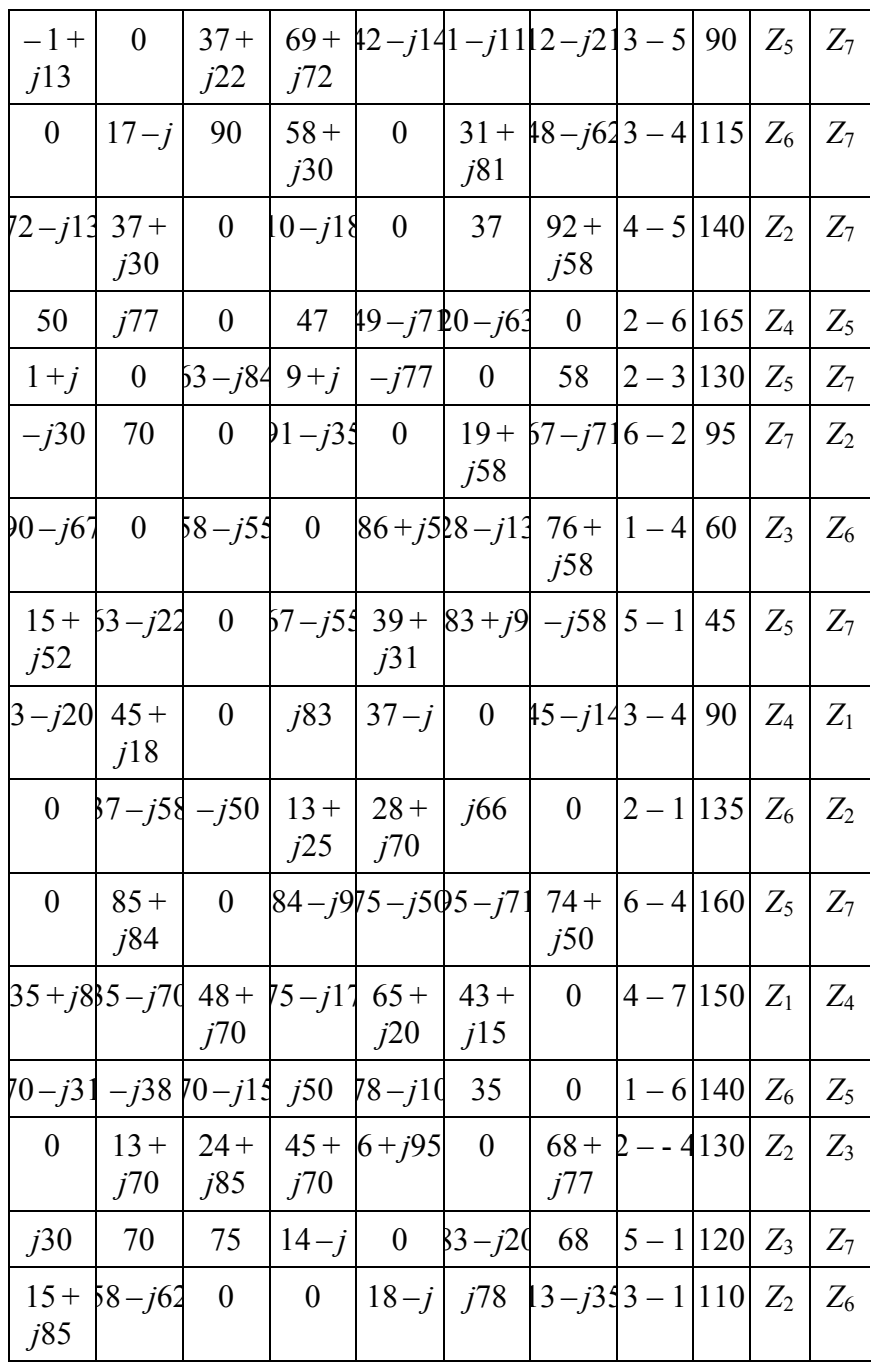

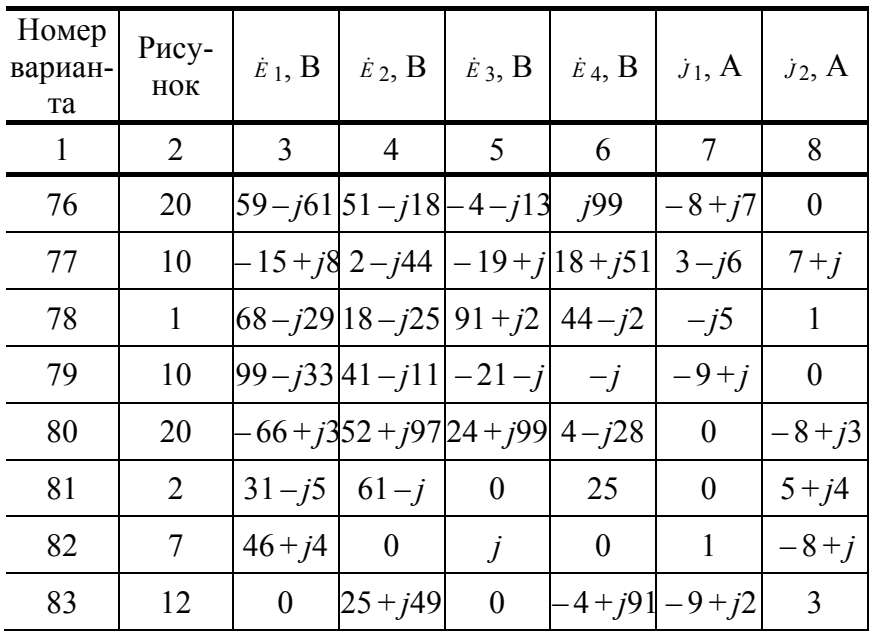

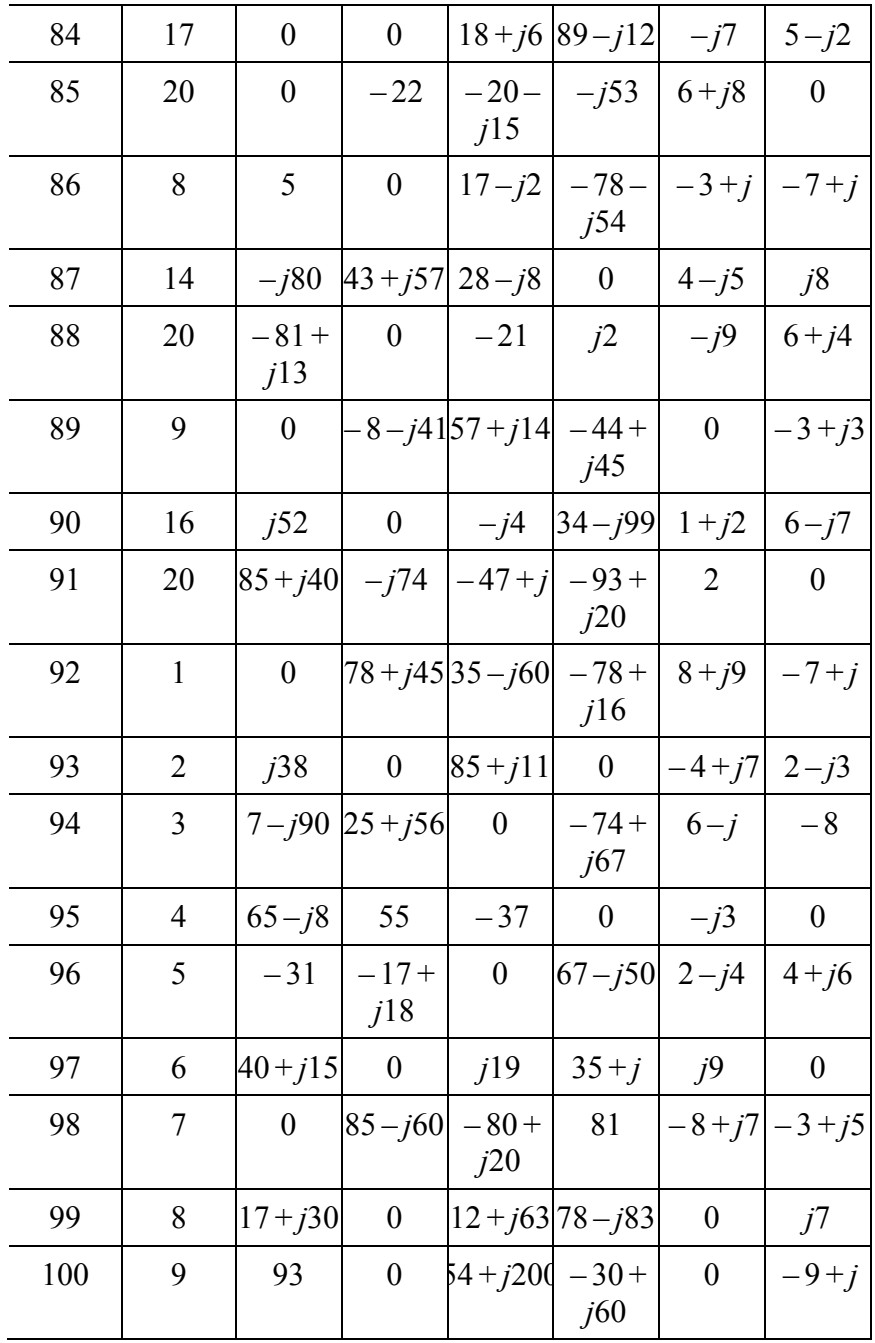

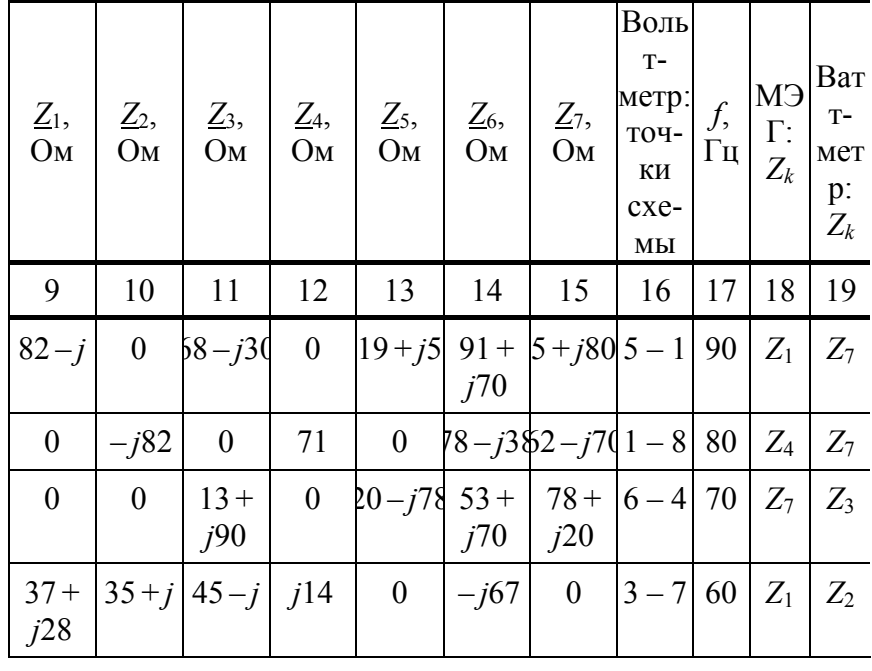

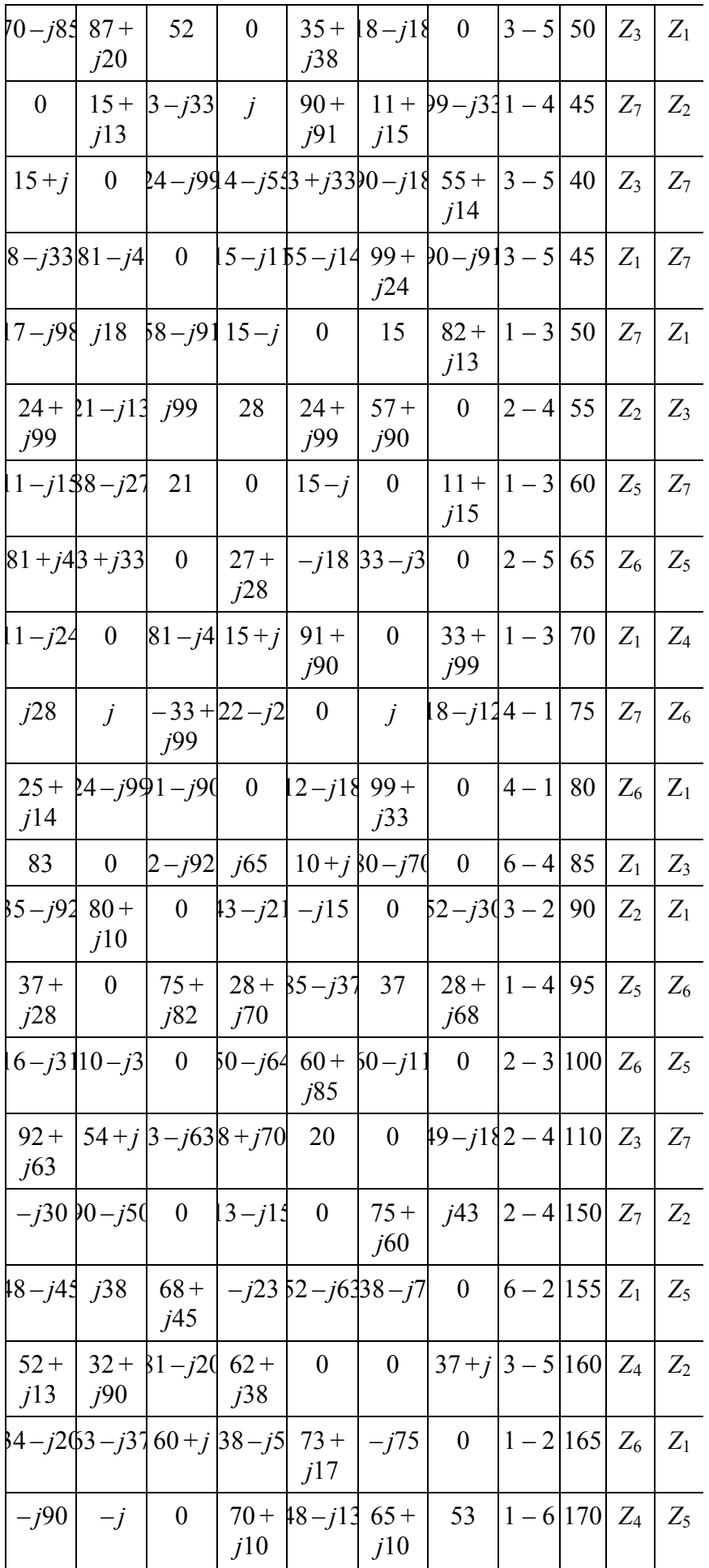

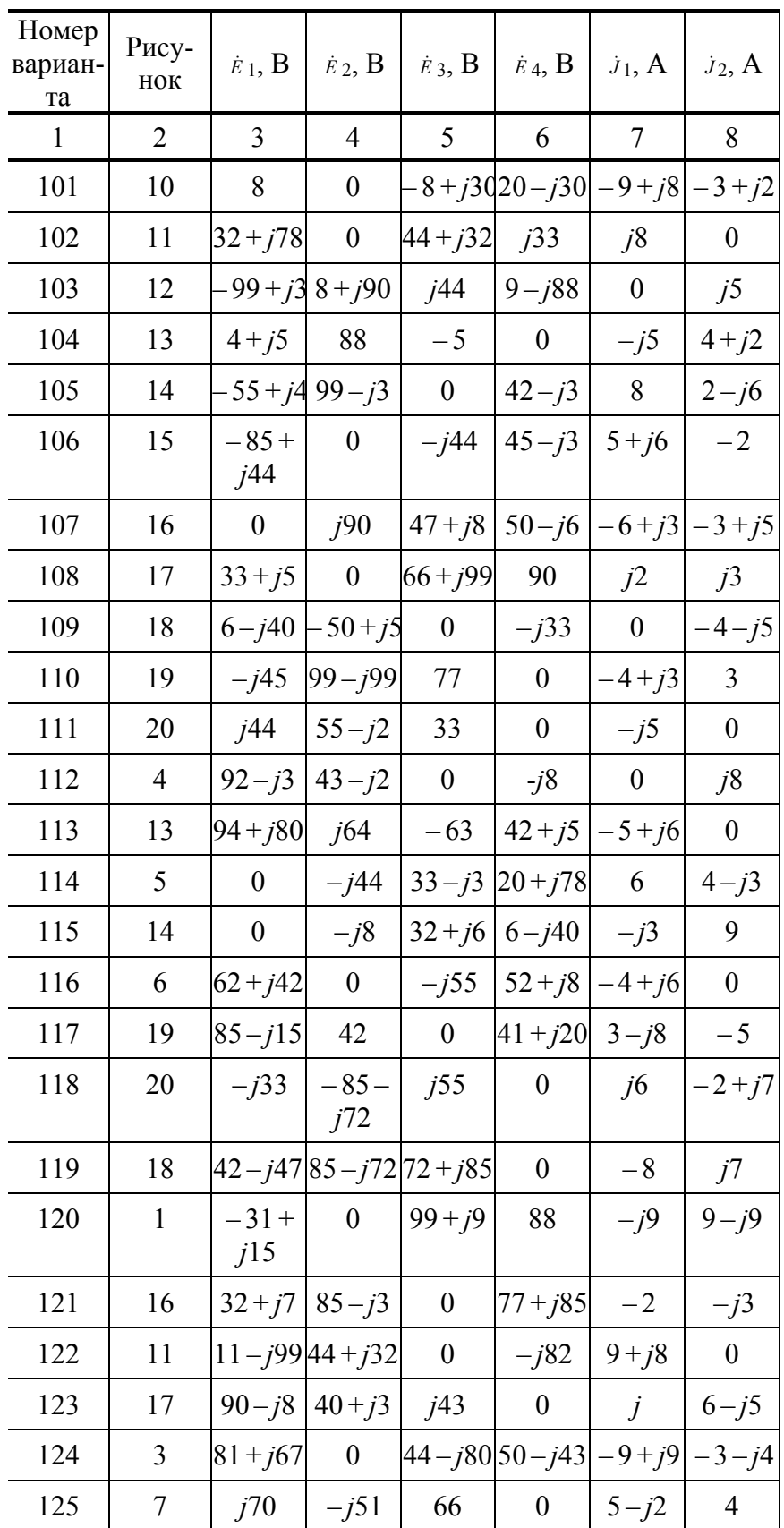

*Z*1, Ом *Z*2, Ом *Z*3, Ом *Z*4, Ом *Z*5, Ом *Z*6, Ом *Z*7, Ом Воль тметр: точки схемы *f*, Гц МЭ Г: *Zk* Ват тмет р: *Zk*

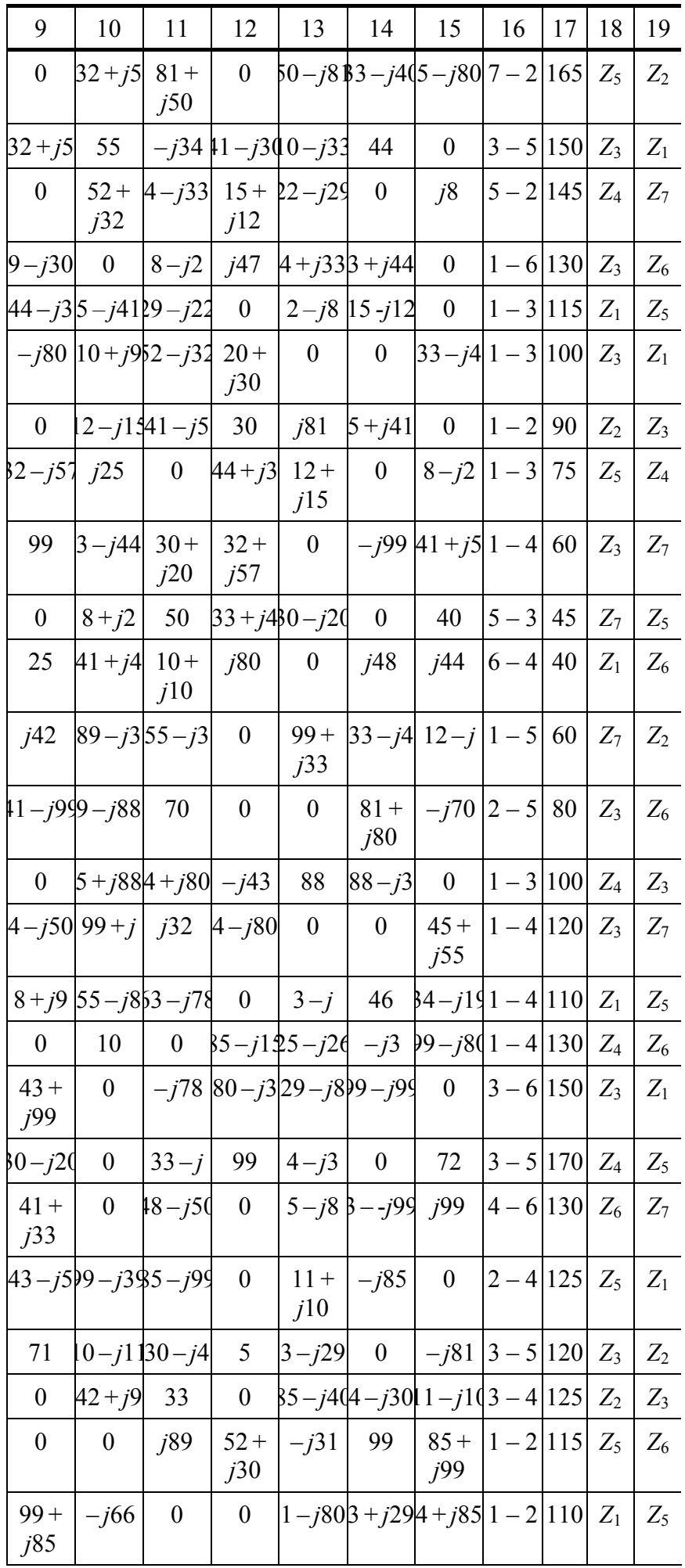

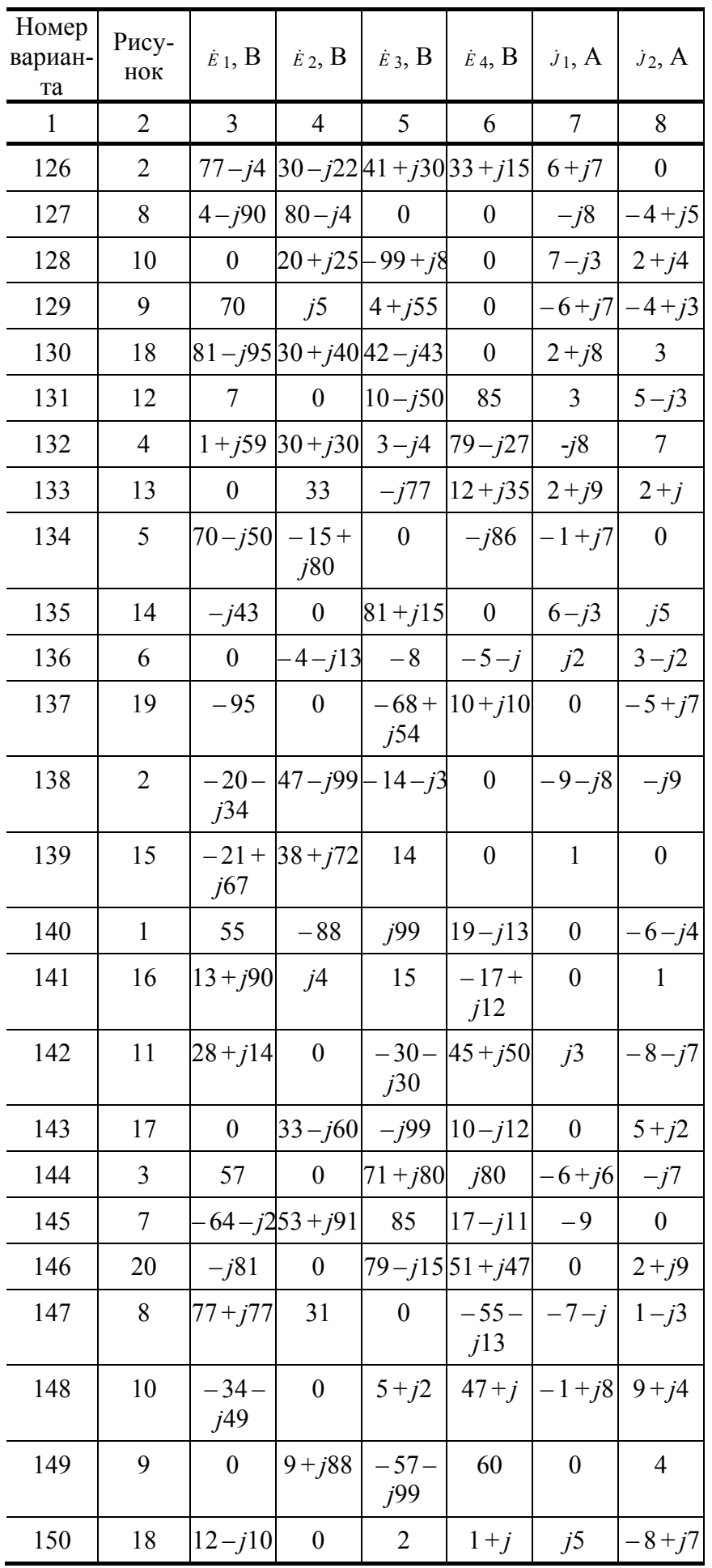

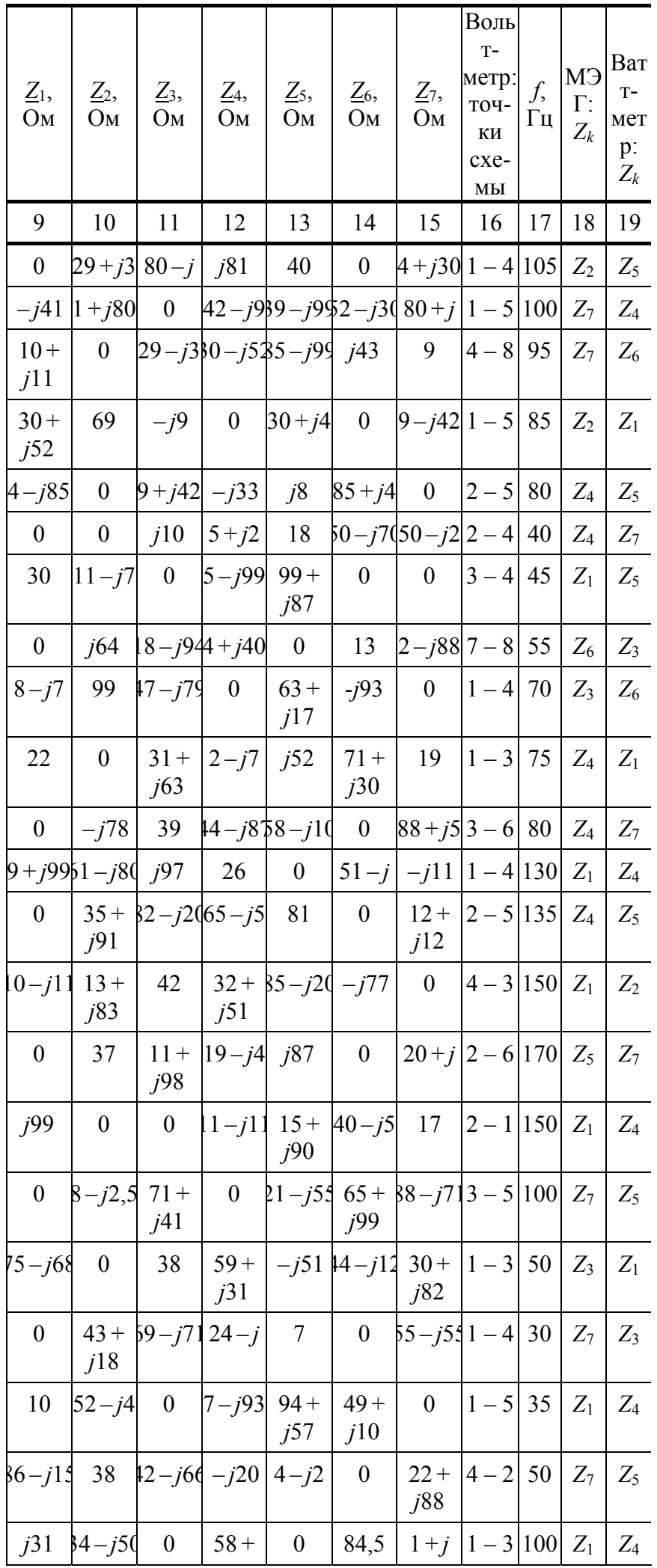

|                                                                                                    |             | <i>1</i> 90 |  |  |  |  |
|----------------------------------------------------------------------------------------------------|-------------|-------------|--|--|--|--|
| $ 44-j $ 0 $ 2-j33 89+ 25-j2 $ 0   59 $ 4-5 150 Z_4 Z_5$                                                                                                |             | <i>i</i> 91 |  |  |  |  |
| $\begin{vmatrix} 67 + 3 - j9 & 66 + 7 - j2 & 89 + j & 77 \end{vmatrix}$ 0 $\begin{vmatrix} 3 - 5 & 170 & Z_3 \end{vmatrix}$ Z <sub>2</sub><br>j13       | <i>j</i> 64 |             |  |  |  |  |
| $\begin{vmatrix} 3 & -j13 & 0 \end{vmatrix}$ 58 + 5 $\begin{vmatrix} 5 & 47 & -j67 & 0 \end{vmatrix}$ 15 - j 1 - 6 80   Z <sub>1</sub>   Z <sub>7</sub> | j59         |             |  |  |  |  |

**Электрические схемы К РАСЧЕТНО-ГРАФИЧЕСКОЙ РАБОТЕ 1** 

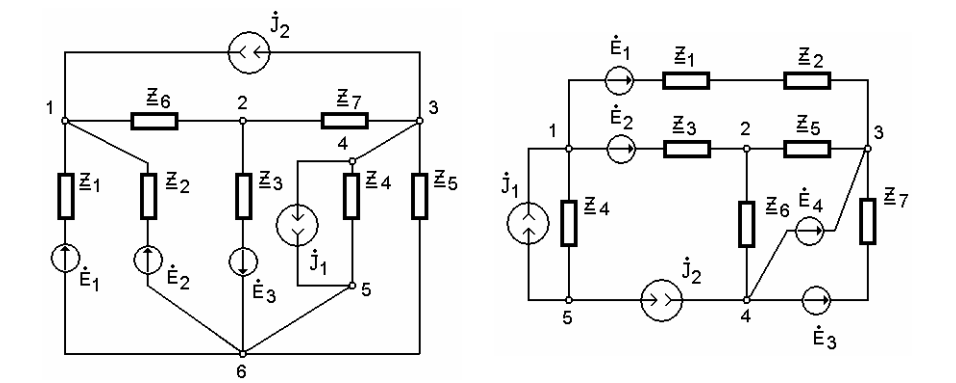

**РИС. 1.1 РИС. 1.2** 

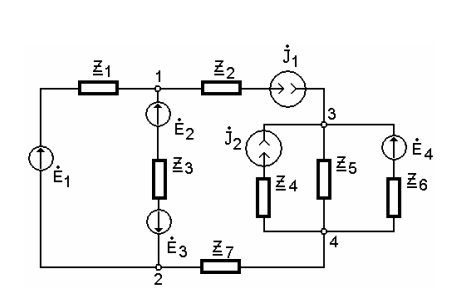

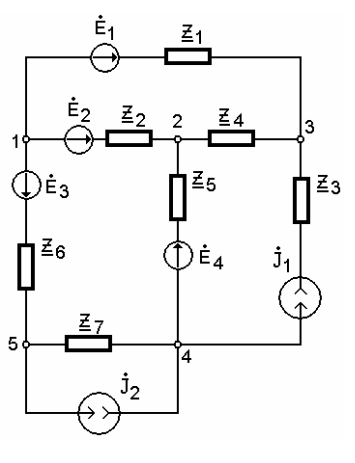

**Рис. 1.3 Рис. 1.4** 

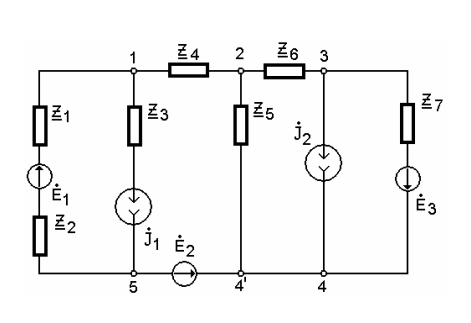

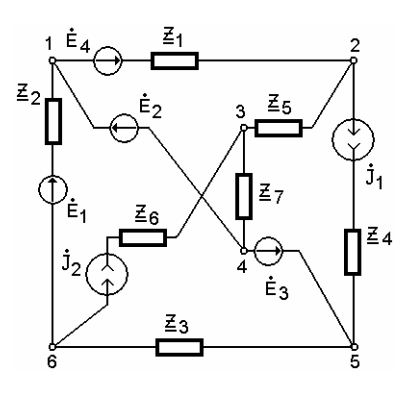

**Рис. 1.5 Рис. 1.6** 

Zз

 $\overline{\Xi}_6$ 

 $\prod_{i=1}^{n}$ 

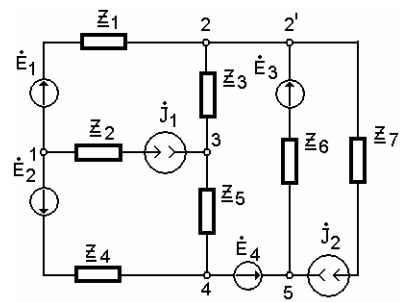

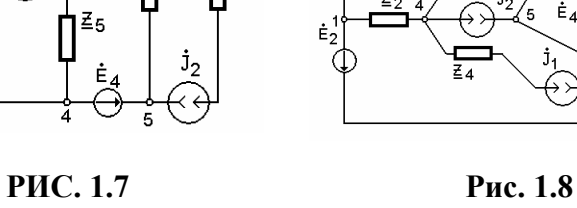

 $\dot{\mathsf{E}}_1$ 

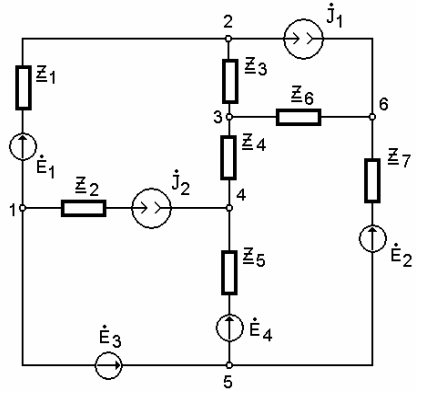

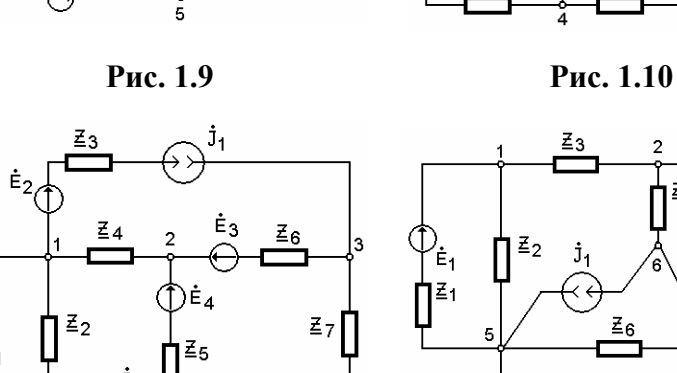

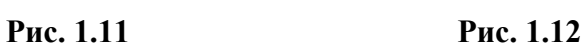

|∕<sub>Ė1</sub><br>¶≧1

 $\overline{5}$ 

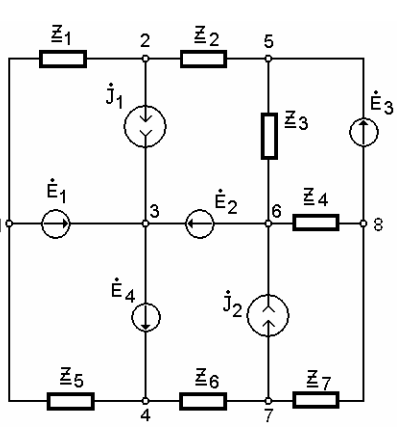

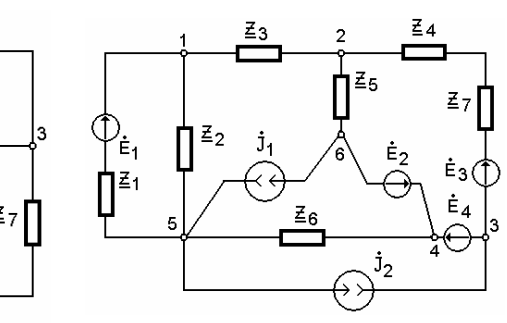

## **ПРИМЕР ОФОРМЛЕНИЯ ТИТУЛЬНОГО ЛИСТА**

Приложения

ПРИЛОЖЕНИЕ 1

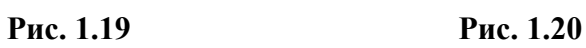

 $\n *z*$ 

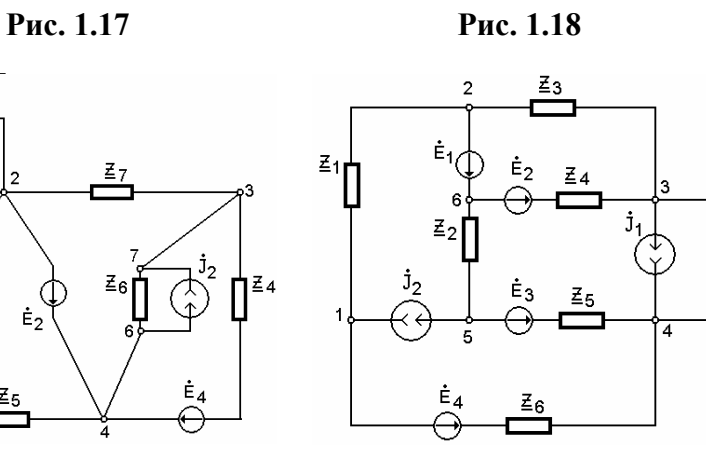

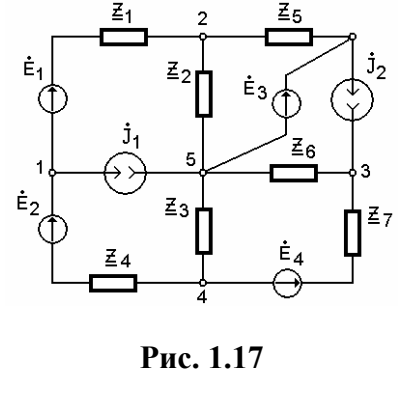

 $\vec{z}_1$ 

 $\dot{E}_1$ 

 $\vec{\Xi}_2$ 

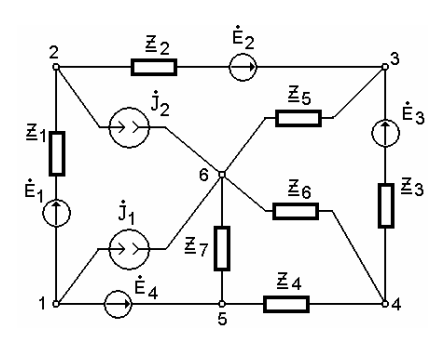

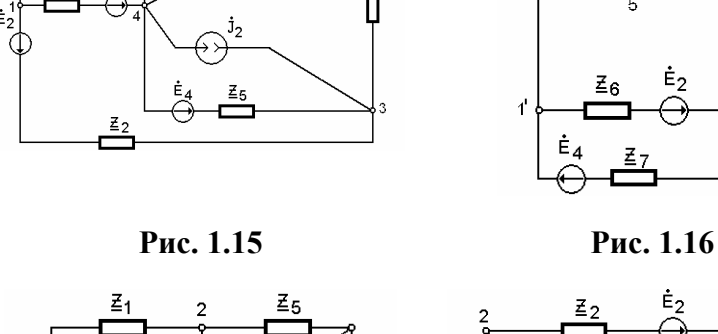

 $\bar{z}_4$ 

 $\vec{\Xi}_6$ 

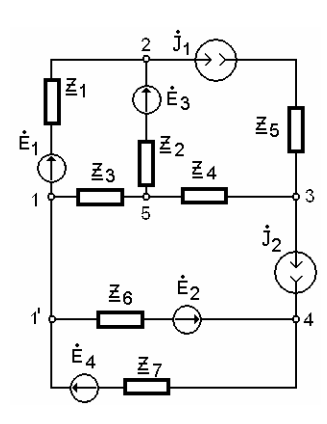

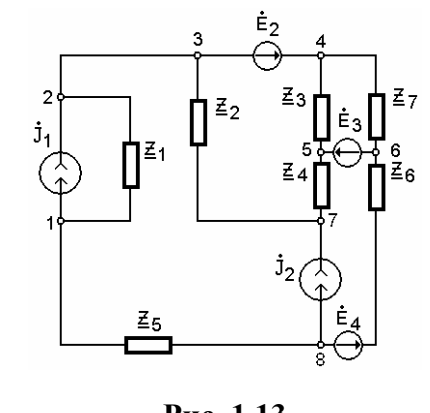

 $\Sigma_1$ 

 $\dot{\mathsf{E}}_1$ ্ৰী

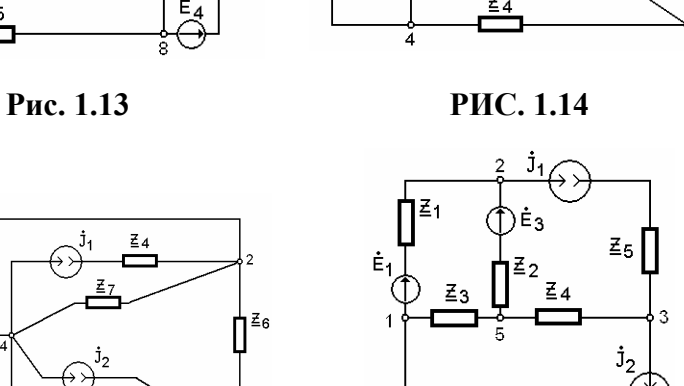

 $\dot{E}_4$  $\Xi_6$ Ė2  $\dot{\mathsf{E}}_3$ 5 ≩ვ  $\Xi_5$ 

 $\mathbf{j}_2$ 

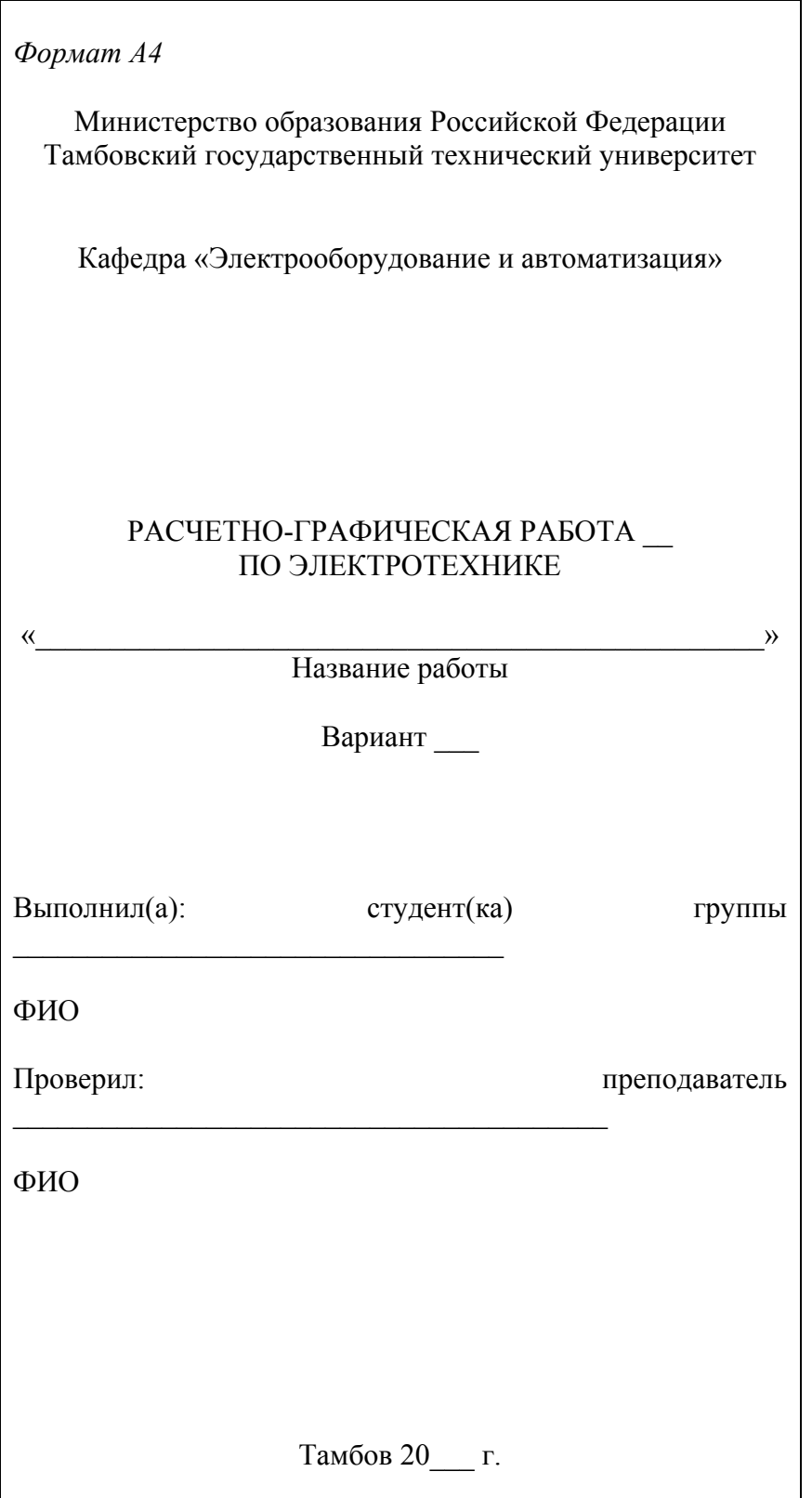

Приложение 2

# РЕКОМЕНДАЦИИ К ВЫПОЛНЕНИЮ<br>РАСЧЕТНО-ГРАФИЧЕСКОЙ РАБОТЫ 1

## Пункт 1

- 1 Для электрических цепей постоянного тока параметры элементов рассчитываются по формулам:<br>a) для источников эдс:  $E_k = \sqrt{(\text{Re} \dot{E}_k)^2 + (\text{Im} \dot{E}_k)^2}$ ;
- 

б) для источников тока:

$$
J_k = \sqrt{(Re J_k)^2 + (Im J_k)^2}
$$
;  
100B:  $R_k = \sqrt{(Re Z_k)^2 + (Im Z_k)^2}$ .

- в) для сопротивлений резисторов:
- 2 Для цепей синусоидального тока согласно заданию.
- а) Исходные данные для выполнения РГР 1 заданы в алгебраической форме. Для перехода к показательной форме комплексного числа от алгебраической используются формулы перехода:

$$
\dot{A} = A' + jA'' \text{ (алгебраически форма);}
$$
\n
$$
A = |\dot{A}| = \sqrt{(A')^2 + (A'')^2};
$$
\n
$$
\arg \dot{A} = \psi_A = \arctg \frac{A''}{A'}, \text{ecnH } A' > 0;
$$
\n
$$
\arg \dot{A} = \psi_A = \arctg \frac{A''}{A'} + 180^\circ, \text{ecnH } A' < 0.
$$

Тогда справедливо

$$
\dot{A}=A'+jA''=Ae^{j\Psi_A},
$$

где  $A$  – рассматриваемая электрическая величина (или ток, или напряжение и т.д.).

Необходимо обратить внимание на обозначение комплексных чисел: если последнее отображает функцию времени, то над комплексным числом ставится точка. Это относится к току, напряжению, эдс, потенциалу и т.д. Комплексное же сопротивление является фиксированным комплексным числом, поэтому его изображают с чертой снизу (Z).

б) Расчет параметров  $r$  – активного сопротивления,  $L$  – индуктивности и  $C$  – емкости по заданным в алгебраической форме комплексных сопротивлений производится следующим образом:

активное сопротивление

$$
r_k = \text{Re } \underline{Z}_k;
$$

индуктивное сопротивление

$$
L_k = \frac{\text{Im}\underline{Z}_k}{2\pi f}, \text{если } \text{Im}\,\underline{Z}_k > 0; \ f - \text{заданная частота};
$$

емкостное сопротивление

$$
C_k = \frac{1}{2\pi f \operatorname{Im} Z_k}, \text{ eclm Im } Z_k < 0.
$$

в) Перед вычерчиванием исходной схемы в развернутом виде необходимо для каждого комплексного сопротивления, взятого из табл. 1.1, вычертить схему замещения. Она зависит от вида алгебраической формы. Если, например,  $Z_5 = 6 - 14$ , то схема замещения  $Z_5$  имеет вид

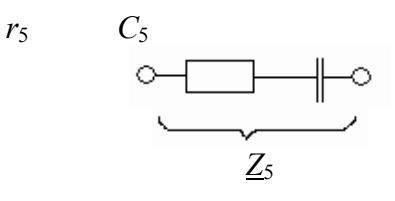

Если, например,  $Z_7 = 4 + j3$ , то

 $L_7$  $r<sub>7</sub>$ 

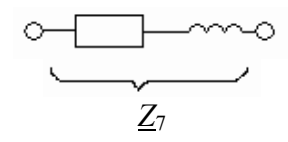

После проведенного анализа состава комплексных сопротивлений вычерчивают требуемую схему замешения

#### Пункт 2

1 Для цепей постоянного и синусоидального токов при составлении системы уравнений по законам Кирхгофа необходимо повторить лекционный материал, в которых рассматриваются методы расчета линейных электрических цепей. Основные моменты составления системы уравнений таковы:

а) определяют общее число ветвей схемы р; число ветвей с источником тока  $p<sub>r</sub>$  и число узлов схемы  $q$ ;

б) число неизвестных и искомых токов равно  $(p - p_{\tau})$ ; их наносят над ветвями схемы в произвольном направлении;

в) по первому закону Кирхгофа составляют узловые уравнения для любых  $(q - 1)$  узлов схемы, причем со знаком «плюс» берутся токи, подходящие к узлу, вытекающие из узла - со знаком «минус».

г) недостающие  $[(p - p<sub>T</sub>) - (q - 1)]$  уравнения составляются по второму закону Кирхгофа – это контурные уравнения. Для их составления целесообразно выбрать единое направление обхода контуров, например, по часовой стрелке. Напряжения или падения напряжений берутся со знаком «плюс», если положительный ток совпадает по направлению с направлением обхода, в противном случае - со знаком «минус». Аналогично составляется и алгебраическая сумма для эдс контура.

При выборе контуров необходимо руководствоваться следующим правилом – новый контур должен содержать хотя бы одну новую ветвь схемы. Обычно сначала используют независимые контуры (ячейки) схемы.

Если в схеме присутствует ветвь с источником тока, то она контура не образует, так как проводимость источника тока равна нулю. В такой ветви ток уже известен, и он учитывается лишь при составлении узловых уравнений.

2 При составлении системы интегрально-дифференциальных уравнений необходимо помнить связь между мгновенными значениями токов и напряжений на r-, L- и C-элементах:

лля г-элемента:  $u_r = i r$ ;  $u_L = L \frac{di}{dt};$ лля L-элемента:  $u_C = \frac{1}{C} \int i \, dt$ ; для С-элемента:

Поэтому сначала целесообразно составить систему уравнений по законам Кирхгофа через мгновенные напряжения, а затем перейти к уравнениям через мгновенные токи.

Для записи интегрально-дифференцированных уравнений в символической форме необходимо помнить связь между комплексными напряжениями на пассивных элементах и соответствующими токами:

$$
\dot{U}_r = r\dot{I}; \quad \dot{U}_L = jx_L\dot{I}; \quad \dot{U}_C = -jx_C\dot{I} \ .
$$

## Пункт 3

1 Согласно методу контурных токов (МКТ) в рассмотрение вводятся фиктивные (расчетные) токи, замыкающиеся в каждом отдельном контуре. Искомые токи определяются как алгебраическая сумма контурных токов в данной ветви схемы: контурные токи, совпадающие по направлению с искомым током, берутся со знаком «плюс», в противном случае - со знаком «минус».

По МКТ система уравнений составляется автоматически и только по второму закону Кирхгофа. Она имеет вил:

$$
\begin{cases}\n\underline{Z}_{11}\dot{I}_{11} + \underline{Z}_{12}\dot{I}_{22} + \dots + \underline{Z}_{1n}\dot{I}_{nn} = \dot{E}_{11};\\ \n\underline{Z}_{21}\dot{I}_{11} + \underline{Z}_{22}\dot{I}_{22} + \dots + \underline{Z}_{1n}\dot{I}_{nn} = \dot{E}_{22};\\ \n\vdots & \vdots & \vdots & \vdots\\ \n\underline{Z}_{n1}\dot{I}_{11} + \underline{Z}_{n2}\dot{I}_{22} + \dots + \underline{Z}_{nn}\dot{I}_{nn} = \dot{E}_{nn}.\n\end{cases}
$$

где  $n$  – число контуров.

Чтобы правильно расставить знаки перед слагаемыми левой части, рекомендуется все контурные токи направлять в одну сторону, например, по часовой стрелке. Тогда произведение общего или взаимного сопротивления на ток ( $\underline{Z}_{\kappa n}$  $i_{\mu}$ ) берется со знаком «плюс», если контурные токи рассматриваемых контуров совпадают по направлению, в противном случае - со знаком «минус». Произведение собственных сопротивлений на соответствующий контурный ток всегда берется со знаком плюс  $(\underline{Z}_n \dot{I}_n)$ .

Правая часть системы представляет собой контурные эдс, которые равны алгебраической сумме всех эде контура. Причем, со знаком плюс берутся те эде, которые совпадают с направлением контурного тока

Если исходная система содержит ветвь источника тока, то это известный ток, его считают контурным, и через эту ветвь другие контурные токи не замыкаются. В этом случае число уравнений сокращается на число ветвей с источником тока.

2 По методу узловых потенциалов (МУП) составляются узловые уравнения, число которых равно  $(q-1)$ . При этом один из узлов схемы «заземляется», и его потенциал считается равным нулю (базисный узел), а для  $(q - 1)$  узлов составляется, также автоматически, система:

Поэтому рекомендуется делать базисным узлом узел с последним порядковым номером, чтобы не было в дальнейшем путаницы.

Так как в системе присутствуют проводимости и узловые токи, то, желательно, исходную систему перечертить, заменив в них, если это возможно, источники эдс на источники тока, а сопротивления - на проводимости, используя формулы перехода для реальных источников электрической энергии

$$
\dot{I}_k = \frac{\dot{E}_k}{\underline{Z}_k} = \dot{E}_k \underline{Y}_k ; \qquad \underline{Y}_k = \frac{1}{\underline{Z}_k}.
$$

Узловая проводимость  $Y_{tt}$  является арифметической суммой всех проводимостей ветвей, сходящихся в данном *t*-ом узле. Общая проводимость  $\underline{Y}_{tm} = \underline{Y}_{mt}$  между узлами *t* и *m* является арифметической суммой проводимостей всех ветвей, соединяющих указанные узлы. Произведения вида  $\underline{Y}_{tt}\phi_t$  берутся со знаком «плюс», а  $\underline{Y}_{tm}\dot{\varphi}_n$  – со знаком «минус».

Правая часть системы - это узловые токи, представляющие собой алгебраическую сумму токов от источников тока в ветвях, и сходящихся в рассматриваемом узле: со знаком «плюс» берутся те токи, которые направлены к узлу схемы, в противном случае - со знаком «минус».

Если некоторая ветвь схемы содержит только источник эдс, который нельзя преобразовать в эквивалентный источник тока, то задача расчета упрощается. В этом случае один из узлов схемы, между которым включена такая ветвь, выбирается базисным, а второй узел будет иметь потенциал, равный эдс с точностью до знака. Следовательно, число уравнений приведенной системы сокращается на число ветвей, содержащих только источники эдс.

После определения значений искомых потенциалов расчет неизвестных токов исходной схемы производится по обобщенному закону Ома.

#### Пункт 4

Сравнив число уравнений, составленных по методу уравнений Кирхгофа, МКТ и МУП, выбрать метод, который отличается их наименьшим количеством. Если в системах число уравнений одинаково, то расчет токов схемы произвести любым из рассматриваемых методов.

#### Пункт 5

Ток в заданной ветви схемы по методу эквивалентного генератора (МЭГ) рассчитывается в следующей последовательности:

а) вычерчиваются две вспомогательные схемы: одна для расчета напряжения холостого хода активного двухполюсника  $U_{xx} = E_{y}$ ; вторая – для определения входного сопротивления  $Z_{\text{bx}}$  пассивного двухполюсника, получаемого из первого исключением источников эдс (их место на схеме закорачивается) и источников тока (на их месте в схеме образуется разрыв);

б) для определения  $\dot{U}_{xx}$  используется любой известный метод расчета электрических цепей;

в) для определения  $Z_{\text{bx}}$  используется метод эквивалентных преобразований схемы;

г) после определения рассчитывают искомый  $U_{\rm vv}$  $\mathbf{M}$  $Z_{\rm rx}$ **TOK**  $\Pi$ <sup>O</sup> формуле

$$
\dot{I}_k = \frac{U_{xx}}{\underline{Z}_{\text{bx}} + \underline{Z}_k}
$$

#### Пункт 6

1 Для цепей постоянного тока уравнение баланса мощностей имеет вид

$$
\sum P_{\rm ncr} = \sum P_{\rm np} \ ,
$$

где  $\sum P_{\text{ncr}}$  – алгебраическая сумма мощностей всех источников электрической энергии рассматриваемой схемы;  $\sum P_{\text{np}}$  – арифметическая сумма мощностей всех пассивных элементов, т.е. приемников.

Расчет  $\sum P_{\text{np}}$  производится по формуле

$$
\sum P_{\rm np} = \sum I_k^2 R_k \ ,
$$

где  $I_k$  и  $R_k$  – ток и сопротивление k-го приемника соответственно.

Сумму мощностей источников электрической энергии разделены на суммы мощностей источников эдс и источников тока

$$
\sum P_{\text{ucr}} = \sum P_{\text{3}} + \sum P_{\text{r}} \ ,
$$

Сумма  $\sum P_3$  определяется по формуле

$$
\sum P_{\scriptscriptstyle{3}} = \sum I_k E_k \ ,
$$

где  $I_k$  – ток в ветви, содержащей эдс  $E_k$ , причем со знаком «плюс» берется то произведение, где ток и эдс совпадают; при противоположных направлениях тока и источника ставится знак «минус».

Если указанное произведение положительно, то источник эдс является генератором, в противном случае приемником, имеющим противо-эдс.

Сумма  $\sum P_{\tau}$  определяется по формуле

$$
\sum P_{\rm T} = \sum J_k U_k \ ,
$$

где  $U_k$  – напряжение на источнике тока, т.е. от «плюса» к «минусу» на внешнем участке цепи.

В случае обращения баланса мощностей в тождество расчет токов схемы произведен правильно.

2 Для цепи синусоидального тока уравнение баланса мощностей имеет вид

$$
\sum \underline{S}_{\text{ucr}} = \sum \underline{S}_{\text{np}} ,
$$

где  $\underline{S}_{\text{ncr}_k}$  и  $\underline{S}_{\text{np}_k}$  – комплексные мощности.

Левая часть уравнения определяется по формуле

$$
\sum \underline{S}_{\text{HCT}} = \sum \underline{S}_{3} + \sum \underline{S}_{\text{T}} = \sum \dot{E}_{k} I_{k} + \sum \dot{U}_{t} I_{t} ,
$$

где  $E_k$  и  $U_t$  – соответствующие комплексные эдс и напряжения на источниках тока;  $I_k$ ,  $I_t$  – сопряженные токи рассматриваемой ветви и источника тока.

Правая часть уравнения определяется по формуле

$$
\sum \underline{S}_{\text{np}} = \sum I_k^2 \underline{Z}_k ,
$$

где  $I_k^2$  – квадрат модуля тока ветви схемы, содержащей комплексное сопротивление  $Z_k$ .

### Пункт 7

1 Вольтметр в цепи постоянного тока покажет напряжение

$$
U_{ab} = \varphi_a - \varphi_b,
$$

где а и b - точки подключения вольтметра.

Поэтому задача определения показаний вольтметра сводится к определению разности потенциалов точек схемы, т.е. напряжения.

2 Вольтметр в цепи синусоидального тока покажет действующее значение напряжения  $U_{ab} = \dot{\varphi}_a - \dot{\varphi}_b$ , т.е. модуль комплексного напряжения. Поэтому, произведя расчет  $\dot{\varphi}_a - \dot{\varphi}_b$  любым способом, необходимо представить это напряжение в показательной форме: коэффициент при экспоненте и есть показания вольтметра.

Включение вольтметра показать на исходной схеме. 3

#### Пункт 8

1 В электрических цепях постоянного тока строят потенциальную диаграмму - график распределения потенциала вдоль какого-либо участка цепи или замкнутого контура, т.е. зависимость  $\varphi(R)$ . По оси абсцисс на нем откладывается сопротивление вдоль контура, начиная с какой-либо произвольной точки, по оси ординат - потенциалы. Следовательно, каждой точке замкнутого контура соответствует своя точка на потенциальной диаграмме.

Для построения потенциальной диаграммы необходимо использовать значения токов, полученных в п. 4 задания, выбрать базисную точку, потенциал которой приравнивается нулю, и определиться с масштабными сетками по осям координат. Далее необходимо определиться с направлением обхода контура, при этом желательно двигаться навстречу току.

Если определяется потенциал точки *т* относительно потенциала точки *п* контура и на пути встречается сопротивление  $R_k$  с током  $I_k$ , то потенциал точки *m* равен

$$
\varphi_m = \varphi_n + I_k R_k,
$$

где падение напряжения  $I_k R_k$  берется со знаком «плюс» в том случае, если обход совершается против тока (в этом состоит отличие от условия составления уравнений по второму закону Кирхгофа).

В противном случае  $I_k R_k$  берется со знаком «минус».

Если между точками т и п встречается источник эдс, то

$$
\varphi_m = \varphi_n + E_k
$$

Электродвижущая сила  $E_k$  берется со знаком «плюс», если положительное направление эдс совпадает с выбранным направлением обхода контура для построения потенциальной диаграммы, в противном случае  $E_k$  берется со знаком «минус».

При правильном построении диаграммы значение потенциала базисной точки должно получиться равным нулю после обхода контура.

2 Для электрических цепей синусоидального тока строят векторную топографическую диаграмму, совмещенную с векторной диаграммой токов на комплексной плоскости.

Под топографической диаграммой понимают график распределения комплексных потенциалов для контура схемы, изображенного на комплексной плоскости (+1 0 +*j*). Если отрезкам графика задать соответствующие направления, согласно правилам сложения векторов, то получают векторную топографическую диаграмму напряжений. Действительно, потенциал на комплексной плоскости можно задать радиус-вектором

(рис. П2.1), тогда по определению напряжение  $\dot{U}_{12}$  равно  $\dot{U}_{12} = \dot{\varphi}_1 - \dot{\varphi}_2$ . Если известны  $\dot{\varphi}_1$  и  $\dot{U}_{12}$ , то  $\dot{\varphi}_2 = \dot{\varphi}_1 - \dot{U}_{12} = \dot{\varphi}_1 + \dot{U}_{21}$ , где  $\dot{U}_{21} = -\dot{U}_{12}$ .

Первый индекс у напряжения на векторной топографической диаграмме указывает, к какой точке следует направить стрелку вектора напряжения. На электрической схеме этот вектор имеет противоположное направление. Поэтому, для построения векторной топографической диаграммы напряжений, следует выбрать базисную точку контура, задать масштабы по току (*mi*, А/мм) и напряжению (*mu*, В/мм), знать токи в ветвях контура и выбрать направление обхода контура. Далее рассчитывают потенциалы выбранных точек контура, наносят их на комплексную плоскость и соединяют последовательно отрезками прямых. Отрезкам придают необходимые направления (это и будут векторы напряжений) и ставят им<br>в соответствие векторы напряжений на элементах схемы. Учитывая при этом знак в соответствие векторы напряжений на элементах схемы, учитывая при этом знак (рис. П2.2). Затем строят векторы токов и производят графический анализ правильности расчета токов и напряжений для заданного контура схемы.

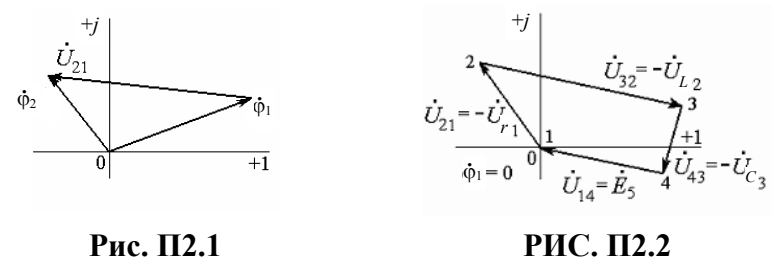

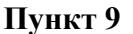

Для измерения активной мощности в цепях синусоидального тока используют ваттметр электродинамической системы. Его включают между источником и приемником электрической энергии. Направления тока и напряжения на приборе отсчитываются от генераторных точек, обозначенных на схеме звездочками «\*». Ваттметр – полярный прибор, который реагирует на углы сдвига фаз между током и напряжением, заданными на контролируемом участке схемы. Поэтому, если расчет дает отрицательное значение измеряемой мощности, необходимо указать на включение кнопки изменения полярности прибора.

В задании требуется определить показания ваттметра через выражение для комплексной мощности, которое равно

$$
\underline{S} = \dot{U}_{ab}^{\dagger} \stackrel{*}{I},
$$

где  $\dot{U}_{ab}$  – напряжение, на которое реагирует ваттметр; <sup>\*</sup> – сопряженный ток, проходящий по его токовой обмотке.

После расчета *S* представляют в алгебраической форме: действительная часть комплексной мощности и есть показания ваттметра с точностью до знака. Если активная мощность получилась положительной, то необходимо отметить, что данная ветвь схемы потребляет электрическую энергию; если *P* < 0, то генерирует.

Показания ваттметра рассчитывают на основании определения активной мощности с использованием приведенной формулы. Начальные фазы напряжения и тока получают из комплексных выражений для этих величин (аргументы комплексных чисел). Данный пункт задания должен быть проиллюстрирован отдельной векторной диаграммой.

## **Пункт 10**

Графический расчет токов и напряжений основывается на использовании векторной диаграммы, построенной в декартовой системе координат. При этом расчетная часть данного метода базируется на использовании законов Ома для действующих значений токов и напряжений и понятия полного сопротивления, т.е.

$$
I_k = \frac{U_k}{Z_k} \, ; \, \, Z_k = \sqrt{r_k^2 + \left(X_{L_k} - X_{C_k}\right)^2} \, \, .
$$

Так как данный графический расчет применяется только для одного контура заданной схемы, то токи узлов, входящих в контур, и не являющиеся токами контура (они рассчитаны в п. 4) надо считать заданными.

## **Пункт 11**

При построении временной диаграммы тока и напряжения для указанной ветви по оси абсцисс следует откладывать или фазовый угол ω*t*, или время *t*. На полученной диаграмме указать начальные фазы, амплитуды тока и напряжения, период полного колебания, анализируемые значения и угол сдвига фаз, а также записать законы изменения во времени этих величин.

## **СПИСОК ЛИТЕРАТУРЫ**

- 1 Бессонов Л.А. Теоретические основы электротехники. М.: Энергоатомиздат, 1983.
- 2 Пантюшин В.С. Сборник задач по электротехнике и основам электроники. М.: Высшая школа,
- 1979.
	- 3 Атабеков Г.И. Теоретические основы электротехники. М.: Высшая школа, 1978.

4 Рекус Г.Г., Белоусов А.И. Сборник задач по электротехнике и основам электроники. М.: Высшая школа, 1991.

- 5 Каплянский А.Е. Теоретические основы электротехники. М.: Высшая школа, 1972.
- 6 Теоретические основы электротехники. Т. 1 / Под ред. К.М. Поливанова. М.: Энергия, 1972.
- 7 Теоретические основы электротехники. Т. 1 / Под ред. П.А. Ионкина. М.: Высшая школа, 1976.
- 8 Электротехника / Под ред. В.Г. Герасимова. М.: Высшая школа, 1985.
- 9 Касаткин А.С., Немцов М.В. Электротехника. М.: Энергоатомиздат, 1983.
- 10 Борисов Ю.М., Липатов Д.Н., Зорин Ю.Н. Электротехника. М.: Энергоатомиздат, 1985.
- 11 Электротехника / Под ред. В.С. Пантюшина. М.: Высшая школа, 1985.
- 12 Иванов И.И., Равдоник В.С. Электротехника. М.: Высшая школа, 1984.